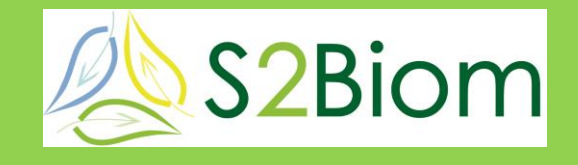

**Delivery of sustainable supply of non-food biomass to support a resource-efficient Bioeconomy in Europe**

**S2Biom summer school, Athens, Greece, 17-20 May, 2016**

#### **Session 2: Estimation of biomass availability for lignocellulosic biomass Calculating the cost of lignocellulosic non-food biomass sources** *(WP1)* **Presenter: Raymond Schrijver, DLO - Alterra**

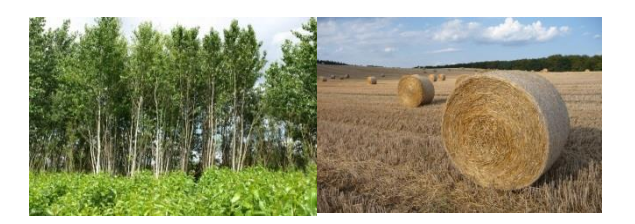

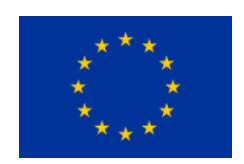

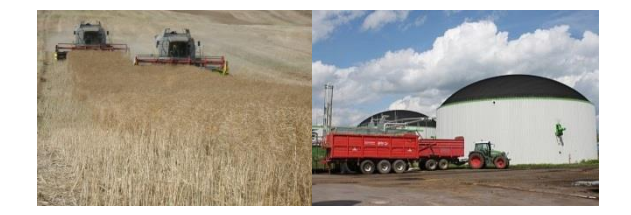

This project is co-funded by the European Union within the 7th Frame Programme. Grant Agreement n°608622. The sole responsibility of this publication lies with the author. The European Union is not responsible for any use that may be made of the information contained therein.

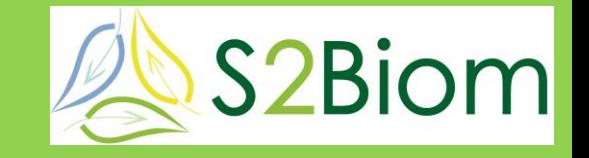

- **For many dedicated crops markets are still underdeveloped and therefore no reliable market prices are available**
- **Reflect a situation close to market equilibrium**
- **Can be used for the construction of cost-supply curves**
- **Reflects minimum primary producer costs**

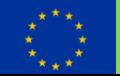

#### **Cost assessment 1**

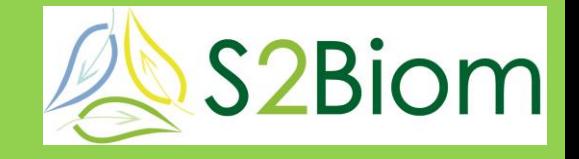

#### • **Method used: Activity Based Costing**

- Identifying activities
- Identifying factors influencing input, process and output of activities
- Analyse associated costs and cost structure
- Categorize costs (decomposition)

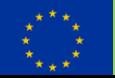

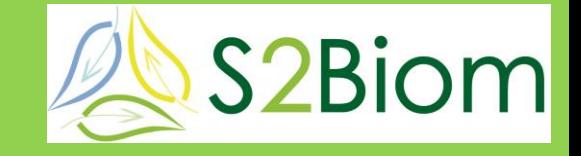

- **Applied to a range of different crops / feedstock with a unified quality (energy content / ton dm)**
- **For the EU at nuts 3 level, plus Ukraine etc.**
- **At three levels of input / output**
- **Independent from farm structure or – size**

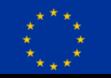

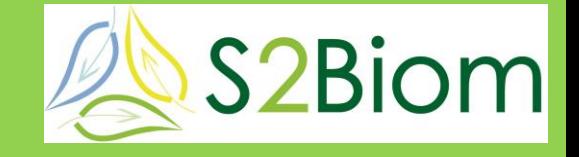

- **Only those that specifically target a new bio economy route (→ sunken costs)**
- **Up to the farm gate (road side)**
- **Based on existing technologies and pathways**

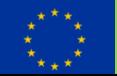

# **[Distinguished](file:///D:/onderzoek 2015/S2biom/activity_based_costing_model_v1.11b.xlsm)** activities per crop **& S2Biom**

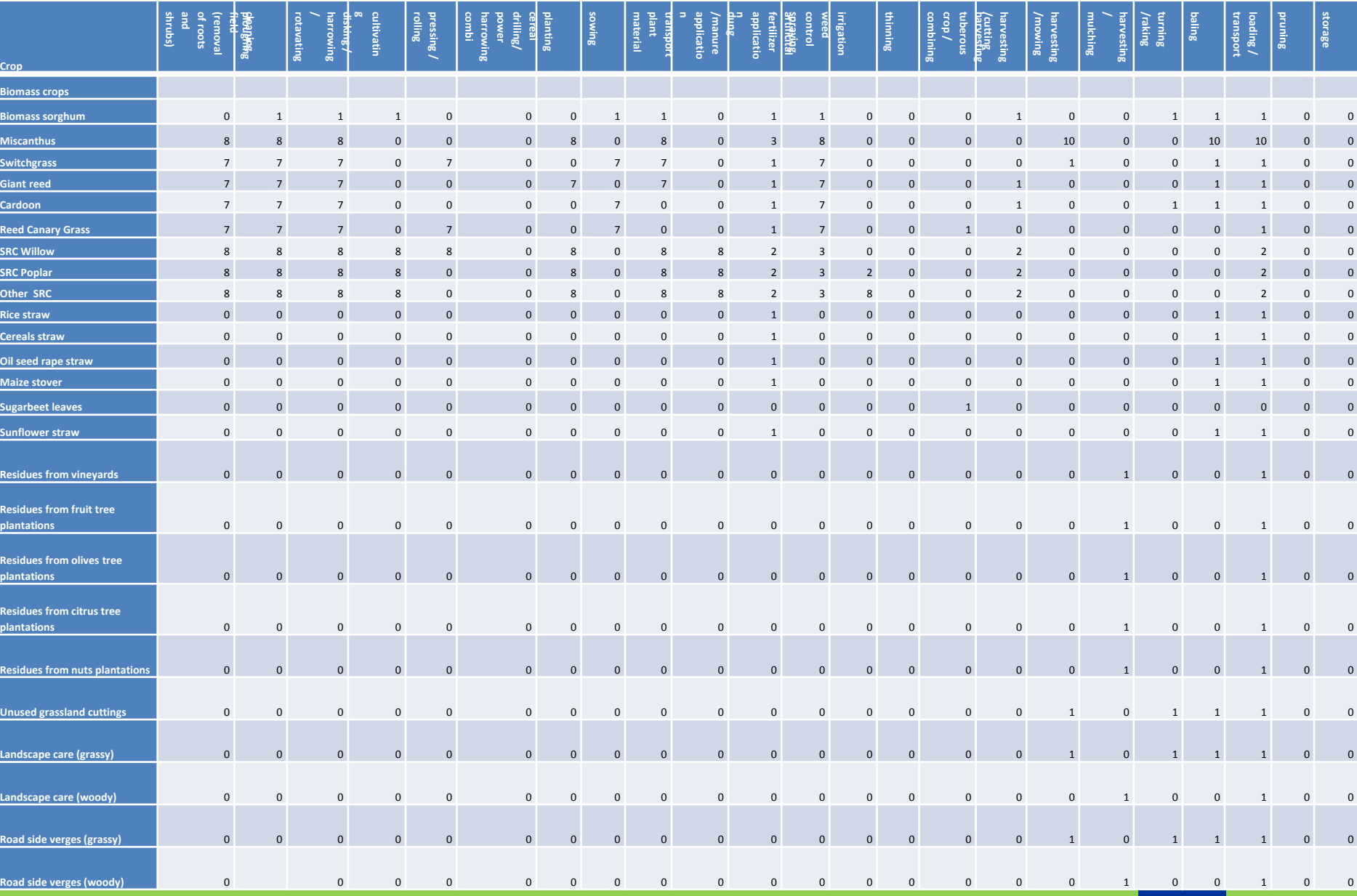

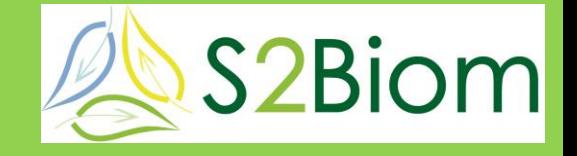

- **Applied technology (mechanisation level)**
- **Soil fertility (yields)**
- **Water availability (yields)**
- **Parcel size and plot distance**
- **Natural handicaps**

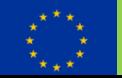

#### **General input**

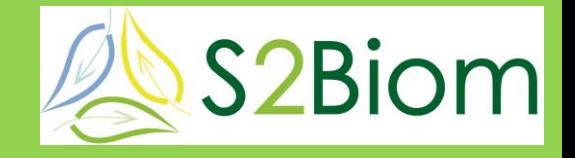

General input in three adjustable levels

(High, Medium, Low)

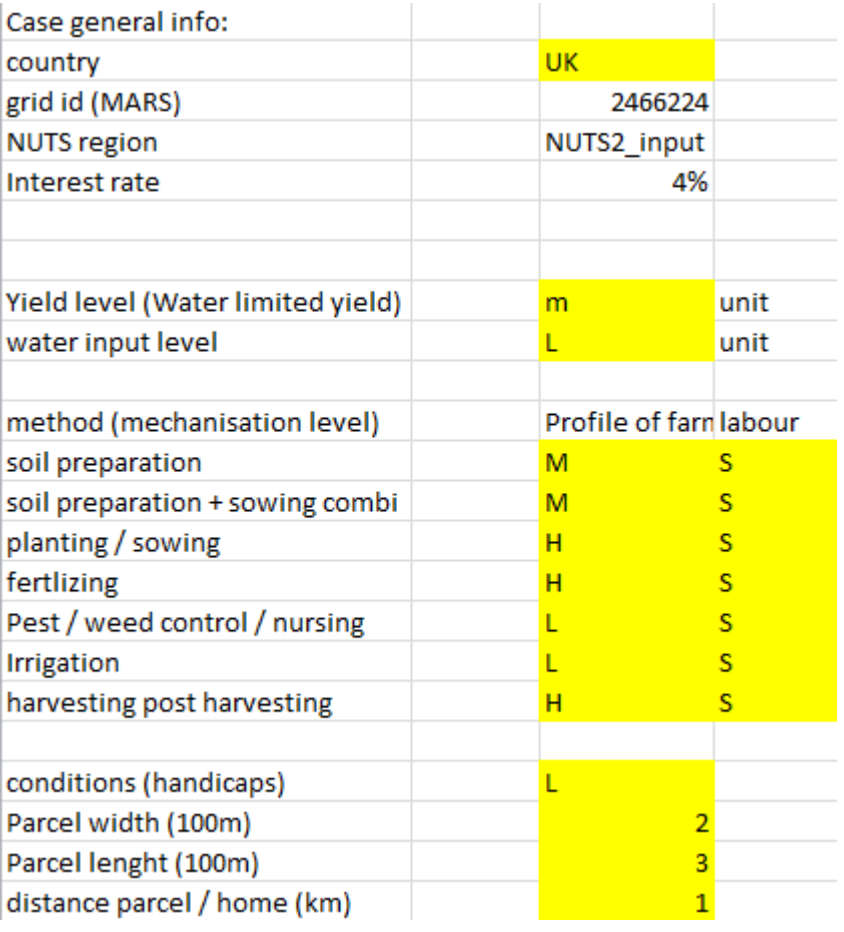

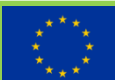

#### Crop input covers:

- Yield

**Crop input**

-Corresponding fertilizer use

- Corresponding water use

Also in three adjustable levels (High, Medium, Low)

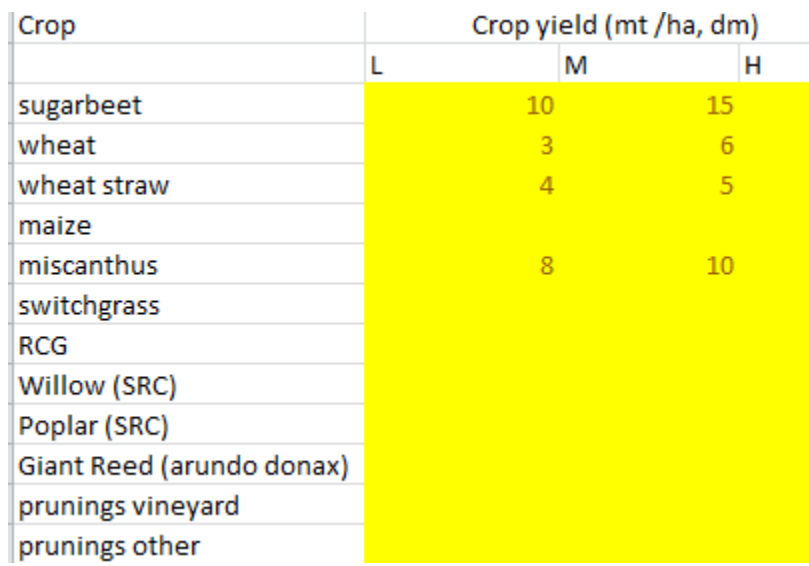

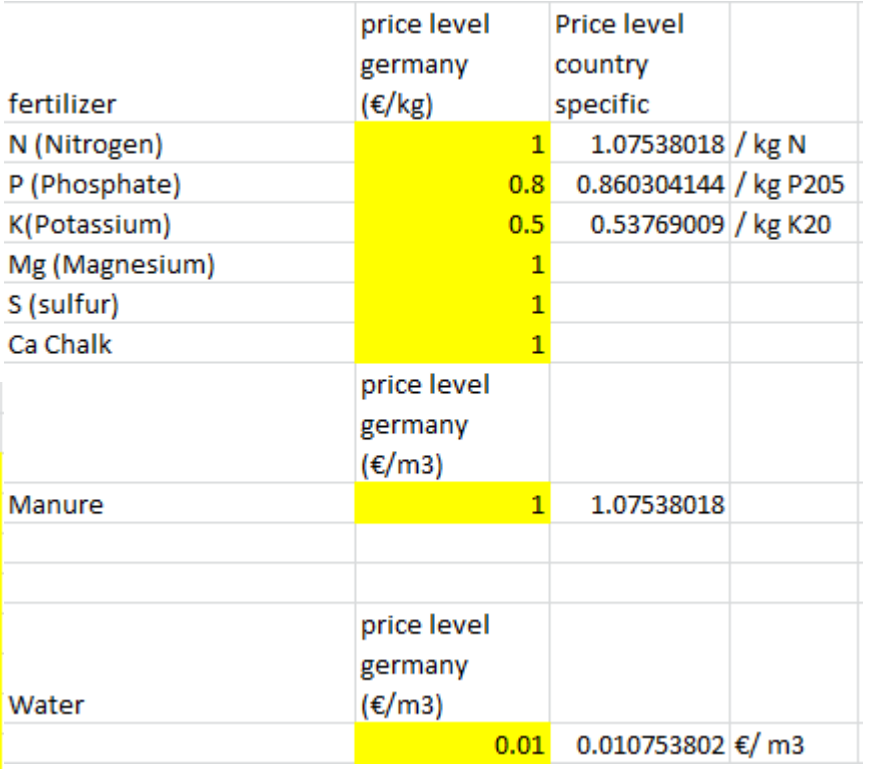

 $20$  $\overline{a}$ 

 $12$ 

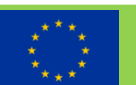

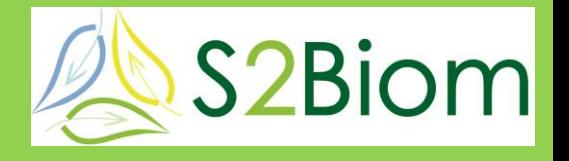

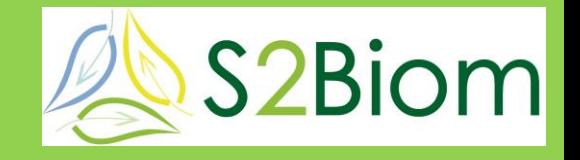

#### • **Capital costs**

- Interest on average book value of used equipment (country specific)
- Depreciation on replacement value (country specific)
- Maintenance and storage of equipment
- Calculated charge per hour based on average seasonal deployment rate (contractor based)

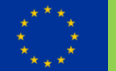

#### **Machinery input**

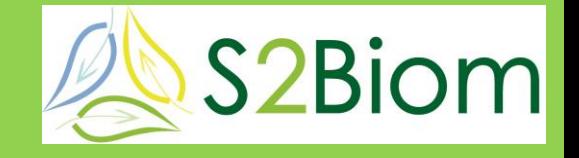

Per field activity there is an option to choose equipment for one of three levels with respect to the capacity (High, Medium, Low)

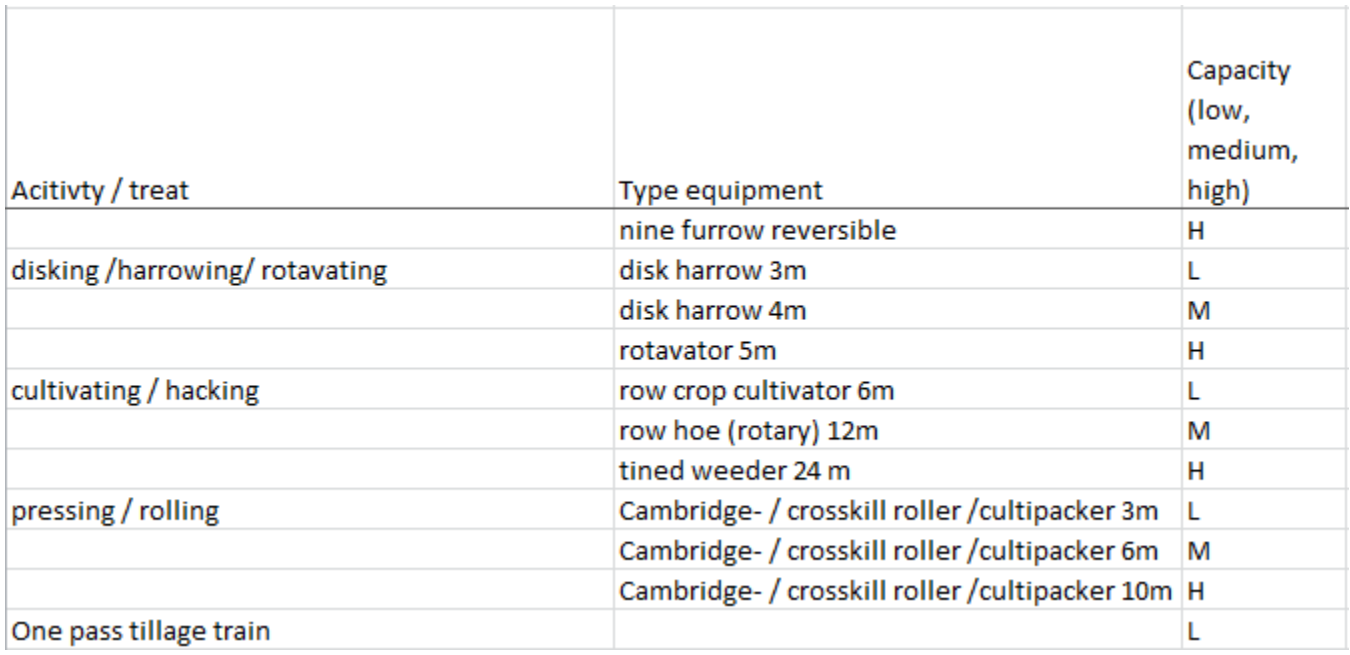

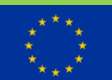

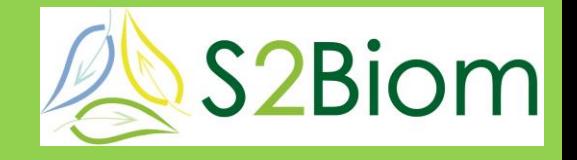

#### • **Labour costs**

- [Time consumption p](file:///D:/onderzoek 2015/S2biom/activity_based_costing_model_v1.11b.xlsm)er activity
	- Based on operational working width and speed of equipment as well as on the capacity to handle biomass (3 mechanisation levels in the model)
	- Parcel size and field / plot distance to farm
- Country specific price of (un)skilled labour taken from Eurostat
- Surcharge for overhead activities (post calculation)

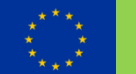

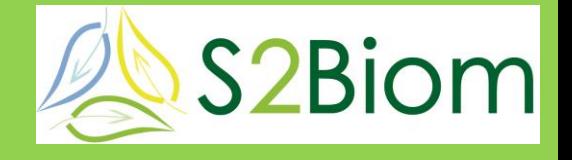

#### **Task Times for field operations**

Task times are calculated for each field operation depending on:

- The machinery used
- Field characteristics
- Yield level

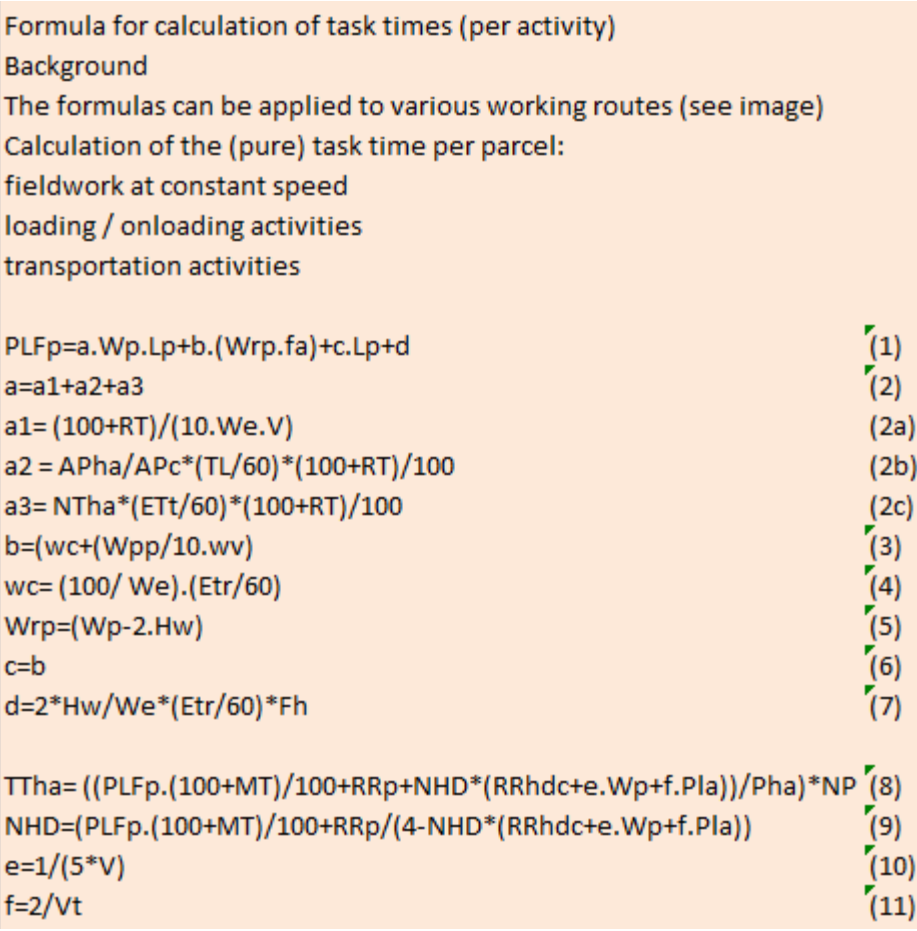

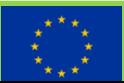

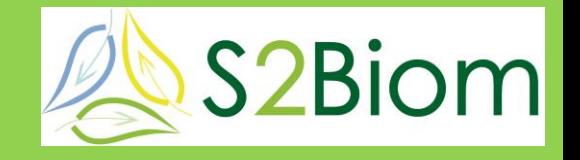

#### • **Land costs**

• Post calculation of land rent (country specific)

## • **Other variable / auxiliary costs**

- Fuel, lubricant consumption
- Replacement of withdrawn nutrients
- Plant material, seed
- Crop protection means
- Water consumption

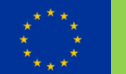

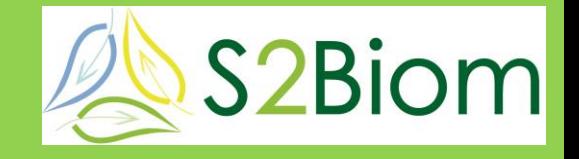

### • **Choice of equipment**

- Three levels, high, medium, low
- Taken arbitrarily from a wide range of working methods, capacities, fuel consumptions, etc. from a list / database of German (KTBL) and Dutch (KWIN) sources.
- Country specific correction factors for replacement values, fuel prices taken from Eurostat / FAO

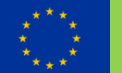

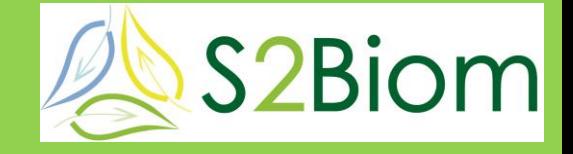

### • **Attribution of handicaps**

- In the form of a surcharge on the time consumed by an activity (three levels)
- Discrimination between water fed and irrigated yield levels (irrigation is a separate activity)

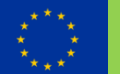

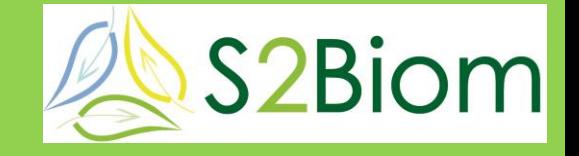

- **All costs expressed in NPVa (Net Present Value annuity) in order to make annual and perennial crops comparable (=all expressed in present Euros).**
- **A 60 year coverage period is adapted to fully synchronize 1,3,5,10,15,20,30 and 60 year cycles. Cost differences after that period are negligible**
- **Formula: pv=fv/(1+i)<sup>n</sup>;pva=[1-1(1+i)<sup>n</sup>/i]**

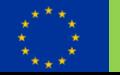

#### **From cost price to cost supply curves**

- **Lowest applicable cost price for a given crop on a given location depends on:**
	- Regional yield level (water limited or irrigated)
	- Regional handicap level (three levels expressing a broad range of handicaps such as slope, soil conditions, e.g. bogginess, presence of stones)
	- Parcel size and distance to the field plot
	- Choice of equipment (mechanisation level)

**S2Biom** 

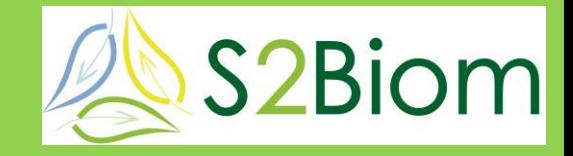

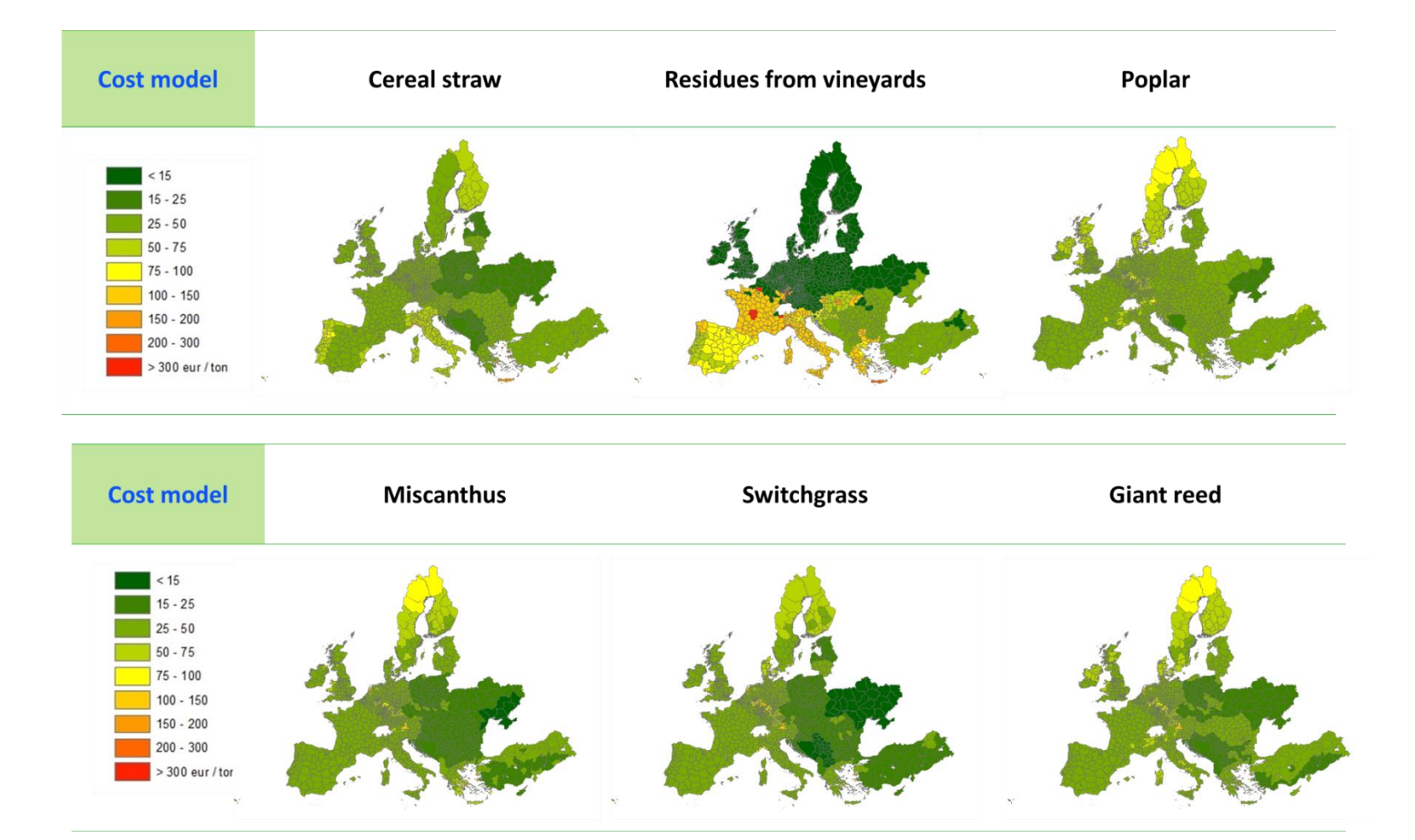

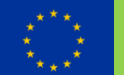

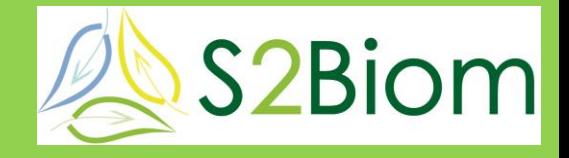

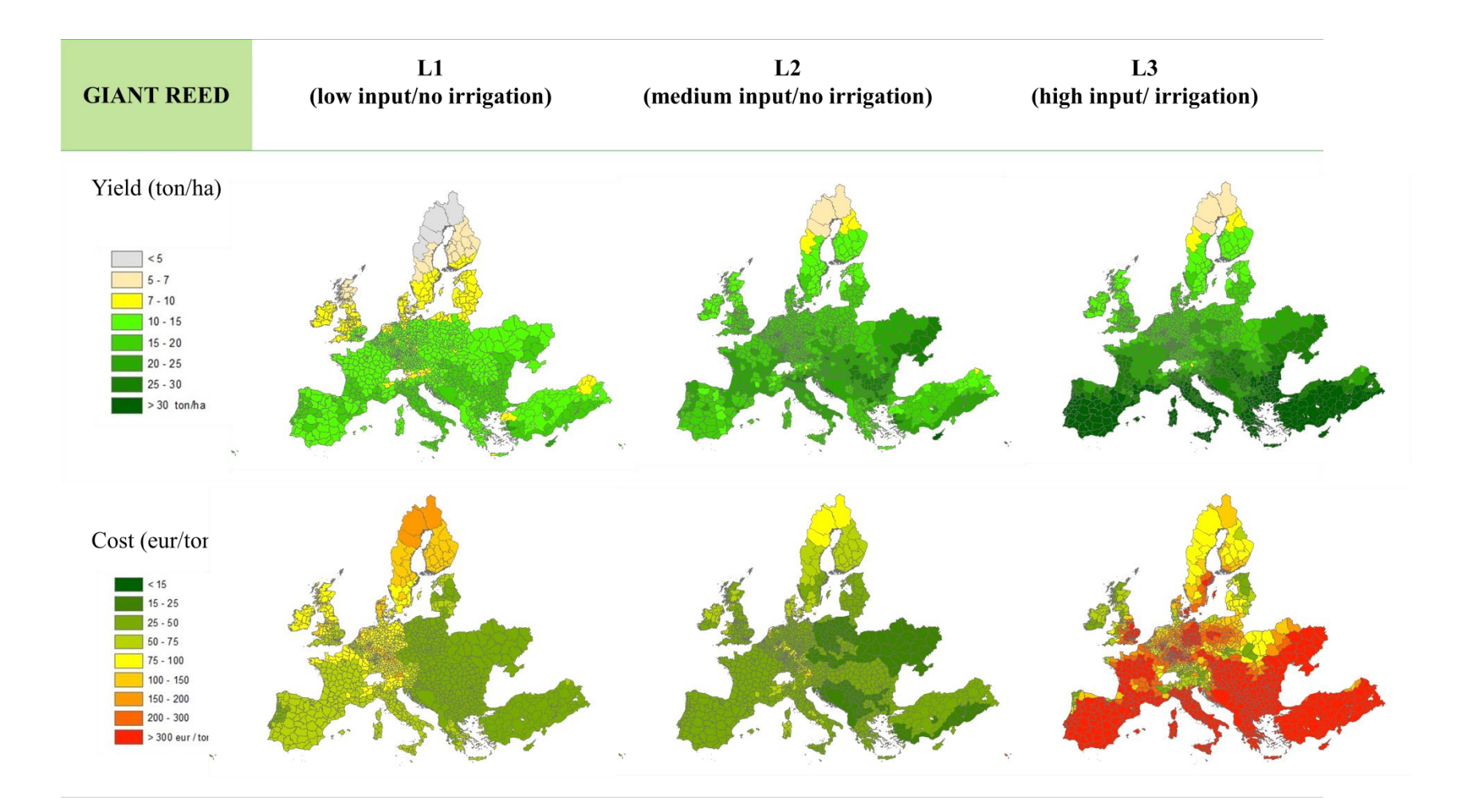

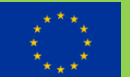

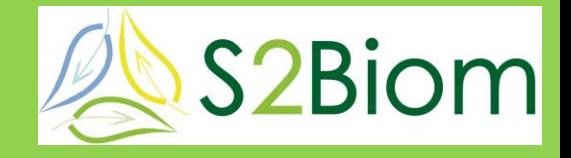

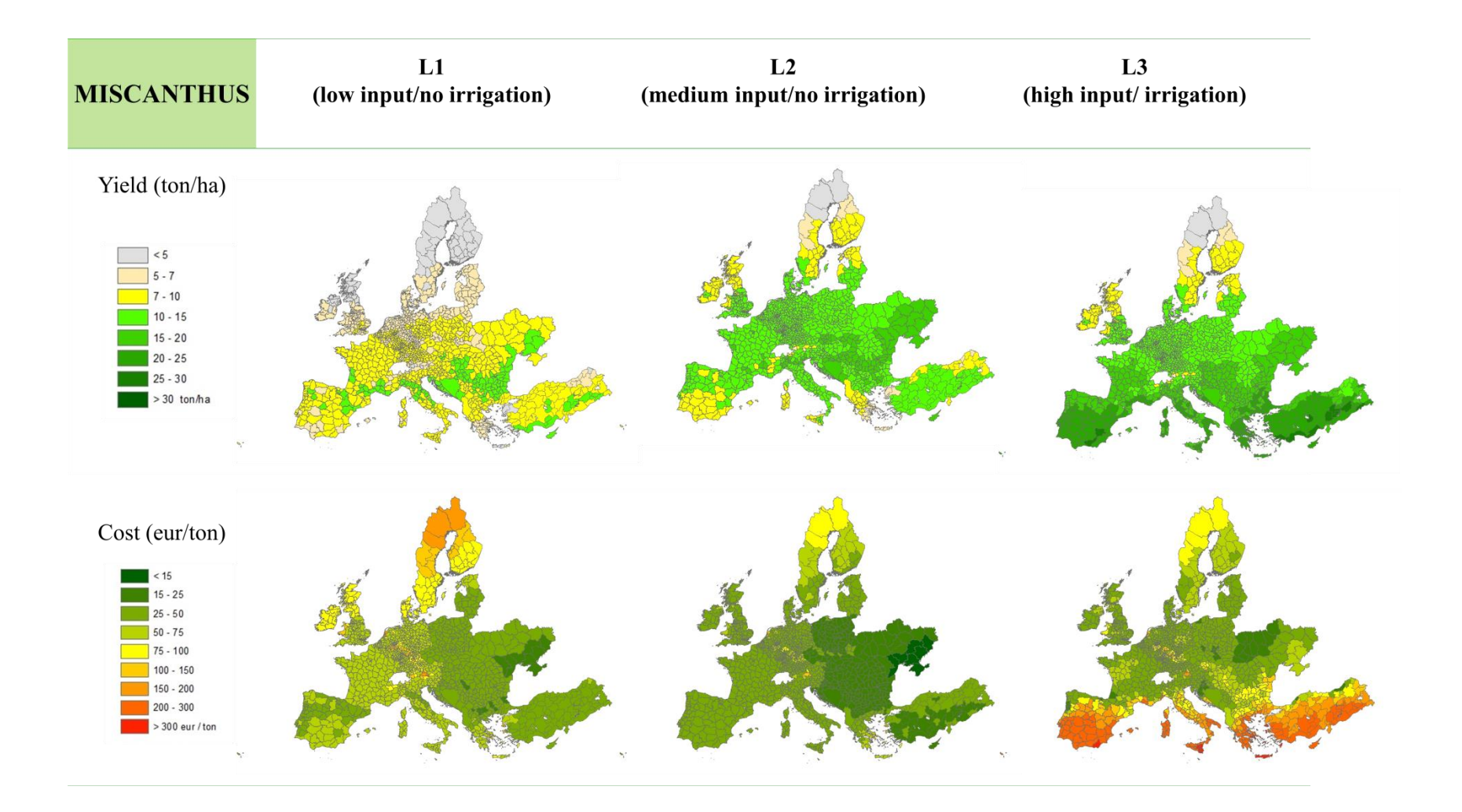

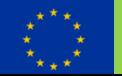

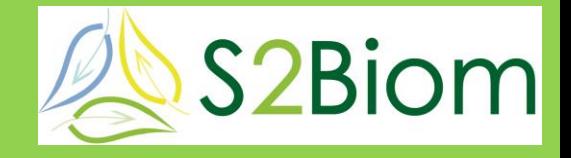

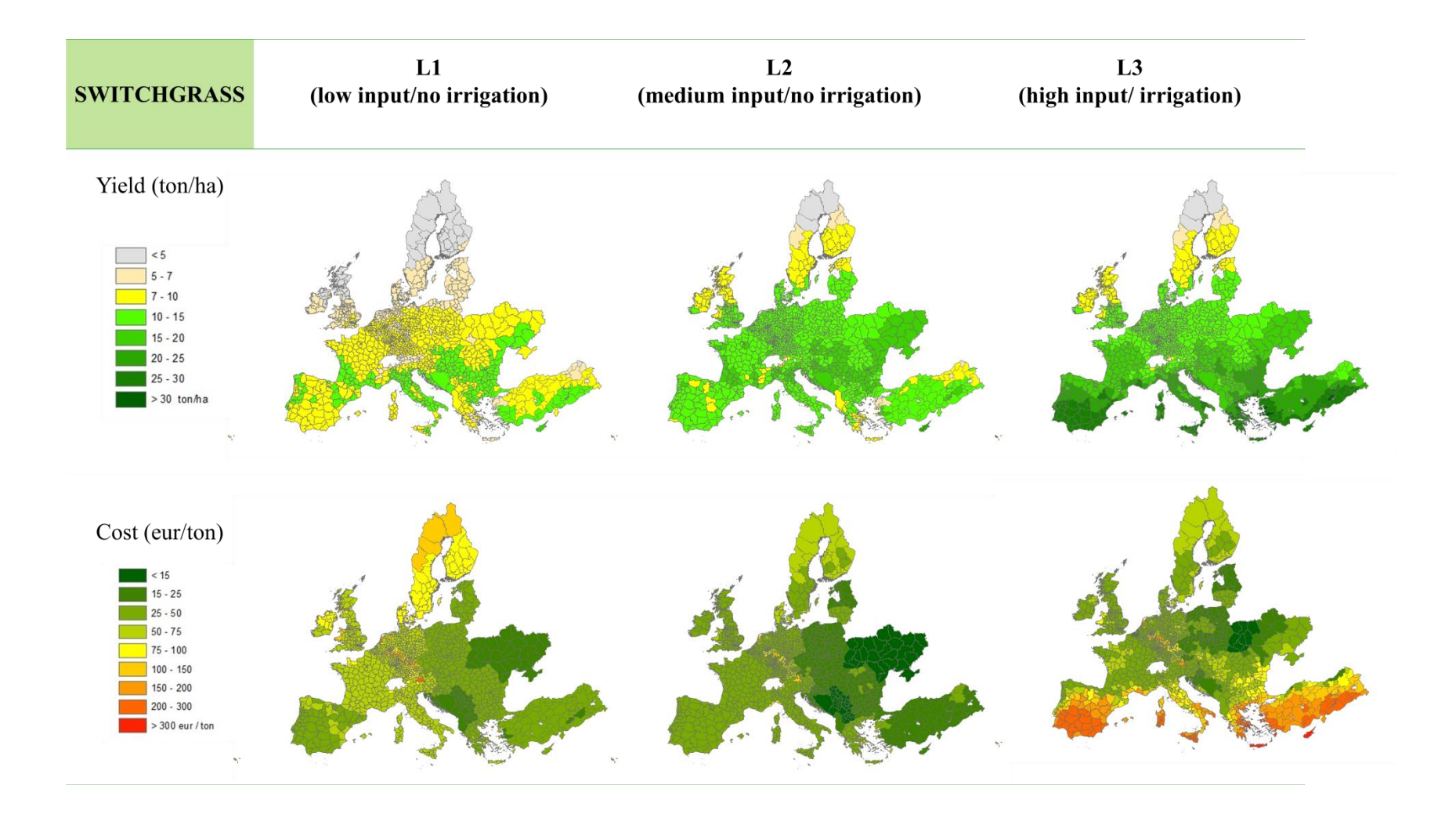

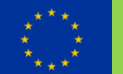

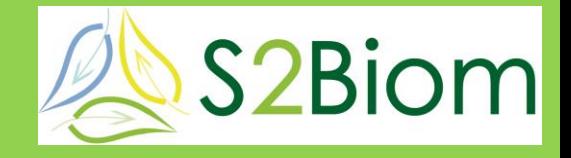

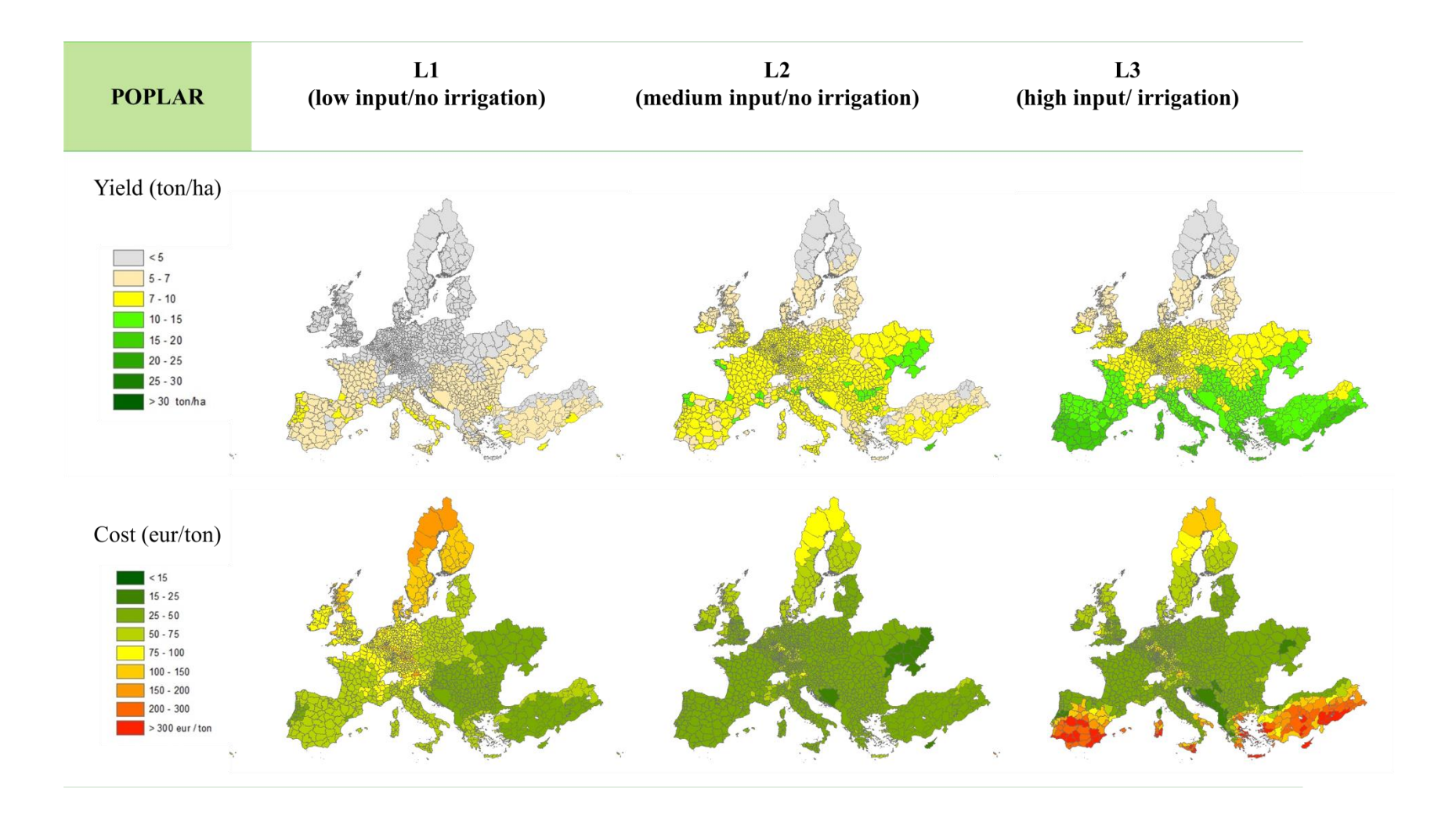

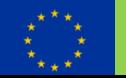

#### **Evaluation**

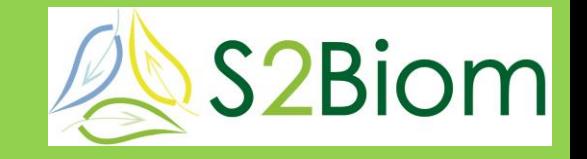

- **No overhead cost included yet, while these can make up a considerable share of the cost**
- **Now need input data from cases on crop inputs and harvest operations**
- **Variation needs to concentrate on most influential cost factors. These need to be identified per type of biomass.**
- **Model needs to be made user friendly with a standard input and standard output**
- **Model used in 2 ways:**
	- To calculate cost levels for all regions
	- To be delivered as a model in the tool box to be used by independent users with own input and default input

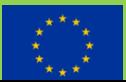

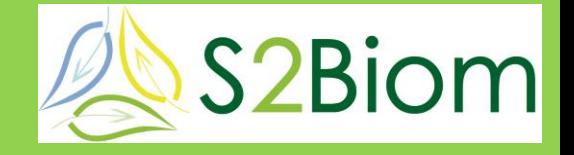

- **For ABC e.g.: <http://www.economist.com/node/13933812>**
- **For explanation on how to calculate NPV and NPVa e.g.:**
- **<https://www.youtube.com/watch?v=8AmeJ4CS20E> AND**
- **<https://www.youtube.com/watch?v=9L6eQUM23Ng>**
- **On the topic of costs of machinery:**
- **<https://www.ktbl.de/online-anwendungen0/> (in German language)**

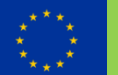